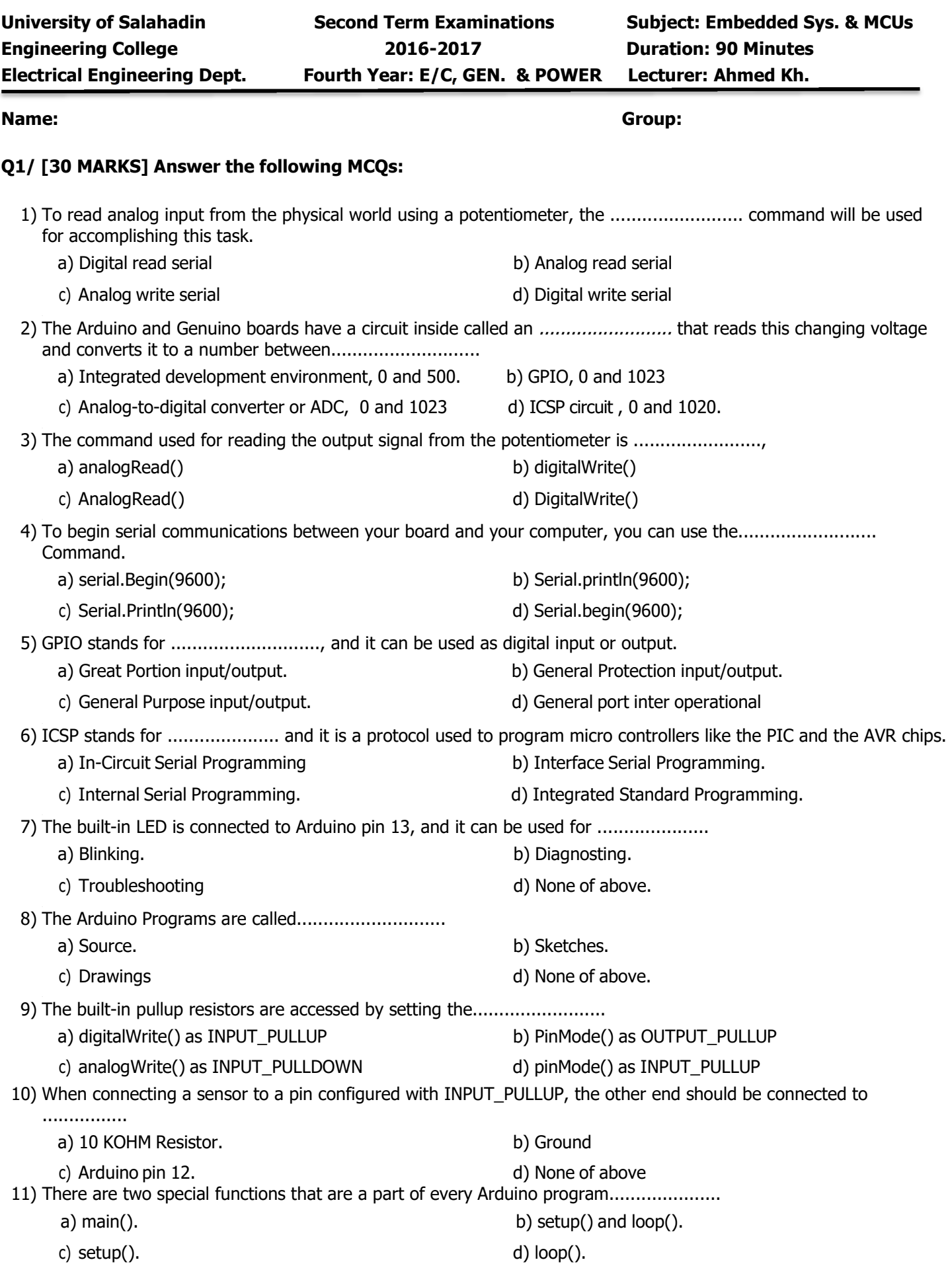

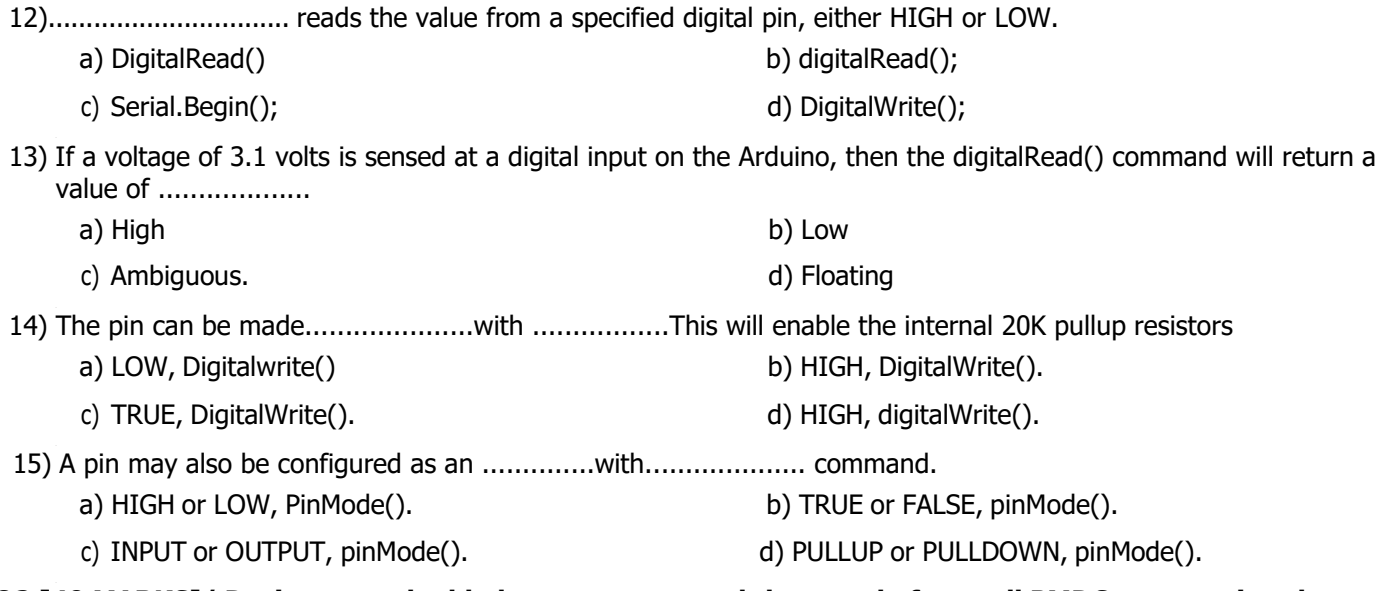

**Q2 [40 MARKS]/ Design an embedded system to control the speed of a small PMDC motor using the potentiometer output. The design should include the schematic diagram and the code.**

**Q3 [30 MARKS]/ Write the sketch code for the schematic diagram shown below if you know that it is an embedded system that designed to control the Fan (M1) with the help of BJT transistor (T1). When the base of the transistor is fired, the fan start to rotate (ON) and when the base is not fired the motor is (OFF). The (ON) and (OFF) times are 2 seconds and 3 seconds respectively.**

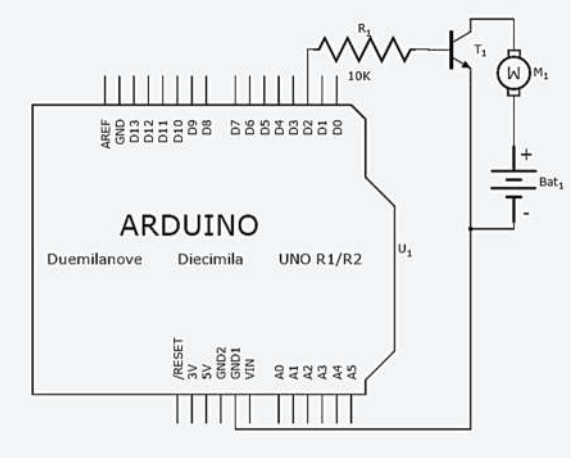